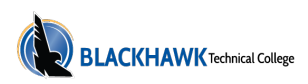

# **COMPUTER SOFTWARE (103)**

**Information provided includes course descriptions by subject only. For complete 2022-2023 programs/academic plans, please refer to [Academic Programs \(http://catalog.blackhawk.edu/academics/\)](http://catalog.blackhawk.edu/academics/).**

**103-106 Introduction to Microsoft Office Suites Credits:** 1-3

This course will introduce students to the Microsoft Office Suite software and overview many of the core competencies of Word, Excel, PowerPoint, and Access. Students will use technology for both problem solving and decision making and will be expected to use the resources available to search for answers to problems. Knowledge of creating and saving a document to a specific drive, open and closing multiple applications, locating a website using the URL and sending or receiving an e-mail with an attachment plus touch keyboarding skills are expected. If you are not proficient in these skills then Keyboarding 106-140 and Intro to Computer Basics 103-127 are highly recommended pre/corequisites for this course. These recommended pre/corequisites may also be taken concurrently with the Introduction to Microsoft Suites course. This course is taught using MS Office 2013. All assignments and assessments must be submitted using MS Office 2013. **Aid Code:** 10 - undefined.

Complete Course Listing

**103-106E Intro to MSOffice ChallExam Credits:** 1-3

**Aid Code:** 10 - undefined.

Complete Course Listing

**103-107 Intermediate Excel Credits:** 1-2

This course introduces intermediate level features of Microsoft Excel that allows students to advance their skill set by learning to work with advanced formulas, lists, and illustrations and to use spreadsheets to compile, analyze and present data for problem solving and decision making within organizations. **Aid Code:** 10 - undefined.

Complete Course Listing

**103-108 Introduction to Microsoft Outlook Credits:** 0.05-1

**Aid Code:** 10 - undefined.

Complete Course Listing

## **103-110 Introduction to Microsoft Windows Credits:** 0.5-1

In this course, the learner will become familiar with the basic features of the Microsoft Windows operating system. Competencies covered include: working with the Start button and taskbar, opening, closing, moving and resizing windows; and saving and managing files. **Aid Code:** 10 - undefined.

Complete Course Listing

#### **103-112 Introduction to Spreadsheets Credits:** 0.05-1

Using spreadsheets, students will utilize various elements contained in a spreadsheet worksheet. Students will use the basic worksheet functions and capabilities as well as engage in some basic sorting and graphing activities.

**Aid Code:** 10 - undefined.

Complete Course Listing

**103-114 Introduction to Internet Explorer Credits:** 0.05-1

**Aid Code:** 10 - undefined.

Complete Course Listing

**103-116 Introduction to Microsoft Word Credits:** 0.05-1

Learn to use Microsoft Word as a word processor to create documents such as reports, letters and research papers. Students create, edit, format and print a variety of business and school documents and become proficient with editing tools such as spelling and grammar checkers, Thesaurus, and AutoCorrect. Successful completion of Introduction to Microsoft Office (103-106) will be accepted in lieu of this course. **Aid Code:** 10 - undefined.

Complete Course Listing

## **103-117 Introduction to Microsoft Access Credits:** 0.5-1

This course introduces you to Microsoft Access. Access is a collection of one or more tables that can share information. It will include database applications, managing, retrieving, sorting and analyzing information to generate reports. .

**Aid Code:** 10 - undefined.

Complete Course Listing

**103-120 Introduction to Microsoft PowerPoint Credits:** 0.05-1

**Aid Code:** 10 - undefined.

## **103-126 Introduction to QuickBooks Credits:** 0.5-1

This course is designed to provide the user with a basic level of proficiency in the popular Quickbooks software. Quickbooks is used to record business transactions and produce financial statements and various other reports for management. A working knowledge of Microsoft Windows and a basic knowledge of the accounting cycle are recommended.

**Aid Code:** 10 - undefined.

#### Complete Course Listing

## **103-127 Introduction to Computer Basics Credits:** 0.05-1

This class is an introductory course for those with little or no computer skills or for those who want to brush up on general computer proficiency. You will become familiar with MS Windows operating system, file management, MS Outlook and Internet Explorer. This class is highly recommended prior to taking Intro to MS Office Suites (103-106) or any other computer software courses.

**Aid Code:** 10 - undefined.

#### Complete Course Listing

## **103-128 Introduction to Microsoft Office Suites Credits:** 1-2

This course will introduce students to the Microsoft Office Suite software and overview many of the core competencies of Word, Excel, and PowerPoint. Students will use technology for both problem- solving and decision- making and will be expected to use the resources available to search for answers to problems. Knowledge of creating and saving a document to a specific drive, opening and closing multiple applications, locating a website using the URL and sending or receiving an e-mail with an attachment are expected.This course is taught using MS Office 2016. All assignments and assessments must be submitted using MS Office 2016.

**Aid Code:** 10 - undefined.

#### Complete Course Listing

## **103-129 Intro to MS Publisher & Desktop Publishing Credits:** 0.05-1

Intro to MS Publisher & Desktop Publishing introduces the learner to a desktop publishing program that can be used to create a variety of workplace publications. Using Publisher, you can easily create business cards, greeting cards, calendars, newsletters and much, much more. **Aid Code:** 10 - undefined.

Complete Course Listing

## **103-132 Intro to Adobe Illustrator Credits:** 0.05-1

Intro to Adobe Illustrator prepares the learner to use Adobe's Illustrator software to create digital art. The course will cover the basics of computer illustration and its use in print and web media. Learners will work with objects, the pen, brushes, text, color, special effects, symbols, and gradients as they create portfolio-quality art. **Aid Code:** 10 - undefined.

Complete Course Listing

## **103-133 Intro to Photoshop - Designing and Editing Credits:** 0.05-1

Intro to Adobe Photoshop - Designing and Editing introduces the learner to using Adobe Photoshop to edit, enhance, and combine digital images which are prepared for print and web media. Topics will include photo correction, masks, channels, page backgrounds, brushes and optimizes images for web use.

**Aid Code:** 10 - undefined.

Complete Course Listing

**103-134 Intro to InDesign & Layout Credits:** 0.05-1

Intro to InDesign & Layout prepares the learner to use a professional page layout program. Learners will develop brochures, mailers, business documents and newsletters by implementing text layout techniques, using multiple master pages, managing styles, using text adjustment tools, working with libraries, and managing long documents for print production.

**Aid Code:** 10 - undefined.

Complete Course Listing

**103-135 Dreamweaver 1 Credits:** 0.05-1

In Dreamweaver 1, learners are introduced to Adobe Dreamweaver and to basic web design skills by completing several exercises and creating basic web sites. **Aid Code:** 10 - undefined.

Complete Course Listing

**103-136 Dreamweaver 2 Credits:** 0.05-1

In Dreamweaver 2, students will continue to examine and apply website design concepts and Adobe Dreamweaver while integrating marketing and graphic design principles to increasingly complex projects. **Aid Code:** 10 - undefined. **Co-requisites:** (103-135)

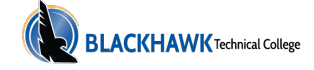

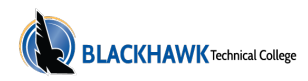

## **103-137 Dreamweaver 3 Credits:** 0.05-1

In Dreamweaver 3, learners demonstrate their mastery of website development in conjunction with effective web marketing skills by designing and completing complex projects. **Aid Code:** 10 - undefined. **Co-requisites:** 103-136

Complete Course Listing

**103-138 Word Documents Credits:** 1-2

This course introduces the learner to the core competencies of MS Word and PowerPoint. Using Word, learn to enter, edit, and format text, save documents in various formats, move and copy data, create/ modify tables, insert and modify graphics, proof and print documents. Using PowerPoint, learn to create new presentation, format slides, use drawn objects, work with graphics, use tables and charts, modify presentation, work with the slide masters, and proof and deliver a presentation. **Aid Code:** 10 - undefined.

Complete Course Listing

**103-178 Advanced Microsoft Excel Credits:** 1-2

This course covers advanced features of Microsoft Excel such as what if analysis, input tables, spreadsheet consolidation, data tables and queries, object linking and embedding, filters and pivot tables, macros, Visual Basic for Applications, and charting features. **Aid Code:** 10 - undefined. **Pre-requisites:** (101-105 or 103-107)

Complete Course Listing

**103-195 Intro to Blackboard LMS Credits:** 0.5-1

The basics of the Blackboard Learning Management System are covered in this course. Topics include customizing both the student and instructor views, creating, loading and editing content, user management, assessment options, creating assessments, managing the online grade book, Using discussion boards, tracking student activities, archiving, copying, exporting and importing content and site management, design and security. The project is this course is to begin using some of the Blackboard features for one or more of your online or face-to-face courses.

**Aid Code:** 10 - undefined.

Complete Course Listing

## **103-196 Advanced Blackboard LMS Credits:** 0.05-1

This course focuses on advanced features of the Blackboard Learning Management System. Topics include using the assignment feature, creating and using test pools, creating an effective assessment, making changes in the online grade center, using the adaptive release feature to individualize the course for students, customizing a course through use of the course settings and images, creating and deploying a survey and finding sources of learning objects and other materials to enhance a Blackboard course. The course also covers basic use of the plagiarism prevention solution adopted by the college. The project is this course is to begin using some of the advanced Blackboard features for one or more online or face-to-face course. **Aid Code:** 10 - undefined.

Complete Course Listing

**103-197 Blackboard Content Collection Credits:** 0.05-1

This course prepares the learner to incorporate the use of the Blackboard Content Collection into their course materials in Blackboard. The final assessment will require the learner to modify one of their Blackboard shells to use the Content Collection for storage of files instead of storing them locally in that course. **Aid Code:** 10 - undefined.

Complete Course Listing

**103-402 Set up Home Wireless Network Credits:** 0.05-1.5

**Aid Code:** 47 - undefined.

Complete Course Listing

**103-403 Intro Macromedia Fireworks Credits:** 0.05-3

**Aid Code:** 47 - undefined.

Complete Course Listing

**103-411 Intro Adobe Photoshop Credits:** 0.1-2

**Aid Code:** 47 - undefined.

Complete Course Listing

**103-412 Digital Photography-Photoshop Credits:** 0.1-2

**Aid Code:** 47 - undefined.

Complete Course Listing

**103-413 Scanning- Adobe Photoshop Credits:** 0.1-2

**Aid Code:** 47 - undefined.

**103-416 Introduction Quark Xpress Credits:** 0.1-3

**Aid Code:** 47 - undefined.

Complete Course Listing

**103-417 Introduction Microsoft Money Credits:** 0.1-3

**Aid Code:** 47 - undefined.

Complete Course Listing

**103-418 Intro Adobe Indesign Credits:** 0.05-3

**Aid Code:** 47 - undefined.

Complete Course Listing

**103-419 Intro Adobe Premiere Credits:** 0.05-3

**Aid Code:** 47 - undefined.

Complete Course Listing

**103-420 Intro Adobe Illustrator Credits:** 0.05-3

**Aid Code:** 47 - undefined.

Complete Course Listing

**103-421 Adobe Creative Suite-Overview Credits:** 0.05-2.4

This class is for those new to design software and desktop publishing. No matter what background or industry you are from - this class will give you the practical skills you need to jumpstart your talents as a designer using Photoshop, Acrobat, and InDesign applications. **Aid Code:** 47 - undefined.

Complete Course Listing

**103-422 Intermediate PowerPoint Credits:** 0.05-2

This course is designed to improve participants' skills using Microsoft Office PowerPoint. **Aid Code:** 47 - undefined.

Complete Course Listing

**103-423 Advanced PowerPoint Credits:** 0.05-2

This course is designed to build advanced Microsoft PowerPoint skills for participants. **Aid Code:** 47 - undefined.

Complete Course Listing

**103-440 Introduction-Windows Credits:** 0.1-3

**Aid Code:** 47 - undefined.

Complete Course Listing

**103-441 Intro-Microsoft Front Page Credits:** 0.1-3

**Aid Code:** 47 - undefined.

Complete Course Listing

**103-444 Introduction-The Internet Credits:** 0.05-3

**Aid Code:** 47 - undefined.

Complete Course Listing

**103-445 Internet Intermediate Credits:** 0.1-3

**Aid Code:** 47 - undefined.

Complete Course Listing

**103-447 Microsoft Project Credits:** 0.1-4

**Aid Code:** 47 - undefined.

Complete Course Listing

**103-448 Introduction-Word Perfect Credits:** 0.1-3

**Aid Code:** 47 - undefined.

Complete Course Listing

**103-449 Intermediate-Word Perfect Credits:** 0.1-3

**Aid Code:** 47 - undefined.

Complete Course Listing

**103-456 Introduction-Microsoft Works Credits:** 0.1-3

**Aid Code:** 47 - undefined. Complete Course Listing

**103-457 Introduction to Excel-3 Credits:** .3

This course will teach 3 hours of introductory excel features and functions. **Aid Code:** 47 - undefined.

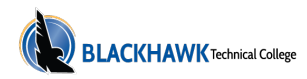

## **103-458 Basic Excel - 3 Credits:** .3

This course will teach 3 hours of basic Excel spreadsheets, tables, and charts.

**Aid Code:** 47 - undefined.

Complete Course Listing

**103-459 Intermediate excel - 3 Credits:** .3

This course will teach 3 hours of intermediate Excel working with multiple worksheets, VLookup function, and more. **Aid Code:** 47 - undefined.

Complete Course Listing

**103-460 Introduction-Microsoft Office Credits:** 0.1-4

**Aid Code:** 47 - undefined.

Complete Course Listing

**103-461 Introduction to MS Office - 3 Credits:** .3

This course will teach 3 hours of introductory functions of Microsoft Office Suites. **Aid Code:** 47 - undefined.

Complete Course Listing

**103-462 Basic Excel - 4 Credits:** .2

This course will teach 4 hours of basic Excel editing workbooks, basic formulas, formatting, inserting and managing worksheets. **Aid Code:** 47 - undefined.

Complete Course Listing

**103-463 Intermediate Excel-4 Credits:** .4

This course will teach 4 hours of Intermediate Excel working with charts, intermediate formulas, tables, intermediate formatting, collaborating and more.

**Aid Code:** 47 - undefined.

Complete Course Listing

**103-464 Introduction-Microsoft Word Credits:** 0.1-4

**Aid Code:** 47 - undefined.

Complete Course Listing

**103-465 Intermediate-Microsoft Word Credits:** 0.1-3

**Aid Code:** 47 - undefined.

Complete Course Listing

## **103-466 Advanced Microsoft Word Credits:** 0.1-4

**Aid Code:** 47 - undefined.

Complete Course Listing

**103-467 Advanced Excel - 4 Credits:** .2

This course will teach 4 hours of Advanced Excel working Pivot tables and charts, troubleshooting formulas, advanced formatting, data analysys and more. **Aid Code:** 47 - undefined.

Complete Course Listing

**103-468 Introduction-Microsoft Excel Credits:** 0.1-3

**Aid Code:** 47 - undefined.

Complete Course Listing

**103-469 Excel Intermediate Credits:** 0.1-3

**Aid Code:** 47 - undefined.

Complete Course Listing

**103-470 Advanced Excel Credits:** 0.1-4

**Aid Code:** 47 - undefined.

Complete Course Listing

**103-471 Advanced Excel-3 Credits:** .3

This course will teach 3 hours of advanced excel functions. **Aid Code:** 47 - undefined.

Complete Course Listing

**103-472 Microsoft Word - 4 Credits:** .4

This 4-hour course is designed to help users who are familiar with Word's basic features take their skills to the next level. This topics covered include using tools like styles, macros, templates , mail merge, and building blocks to automate tasks. Students will also learn how to create complex documents using tables, charts, and various types of illustrations.

**Aid Code:** 47 - undefined.

Complete Course Listing

**103-473 Intermediate Microsoft Access Credits:** 0.1-3

**Aid Code:** 47 - undefined.

**103-474 Advanced Microsoft Access Credits:** 0.1-3

**Aid Code:** 47 - undefined.

Complete Course Listing

**103-475 Introduction to Microsoft Outlook Credits:** 0.05-1.2

This course will introduce students to Microsoft Office Outlook software and overview many of the core components of Outlook. **Aid Code:** 47 - undefined.

Complete Course Listing

**103-476 Intro-Microsoft Powerpoint Credits:** 0.1-3

**Aid Code:** 47 - undefined.

Complete Course Listing

**103-477 Microsoft PowerPoint - 4 Credits:** .4

This 4-hour course designed to teach intermediate and features of the interface; show users how to create and collaborate on a presentation; teach formatting; adding objects and multimedia to a presentation. **Aid Code:** 47 - undefined.

Complete Course Listing

**103-478 Quick Books Pro Credits:** 0.1-2

**Aid Code:** 47 - undefined.

Complete Course Listing

**103-479 Intro to Adobe Illustrator Credits:** .4

This 4-year course designed to teach the users the basic functions, parts and features of computers; downloading/uploading, software, file extensions , internet connections , installing/removing software. **Aid Code:** 47 - undefined.

Complete Course Listing

**103-480 Lotus Notes-Introduction Credits:** .15

**Aid Code:** 47 - undefined.

Complete Course Listing

**103-481 Intro to Adobe Acrobat Credits:** .05

This course will teach basic computer skills including basic functions, internet browsing, internet safety, and email management. **Aid Code:** 47 - undefined.

Complete Course Listing

## **103-482 Intro to QuickBooks Online-3 Credits:** .3

This course will teach the basics of QuickBooks Online, including functions that involve customers, vendors, employees, and others. **Aid Code:** 47 - undefined.

Complete Course Listing

**103-611 Geocaching Basics Credits:** 0.05-0.3

This course will teach the basics of using a GPS device. Students will have an opportunity to go into the field to find "caches" as they learn the technology of the locator. **Aid Code:** 60 - undefined.

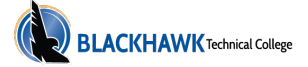